Altam 32 rue d'Hauteville 75010 PARIS 01 56 03 94 30 - **www.altam.fr** Le 26/04/2024

## Formation AutoCAD Initiation

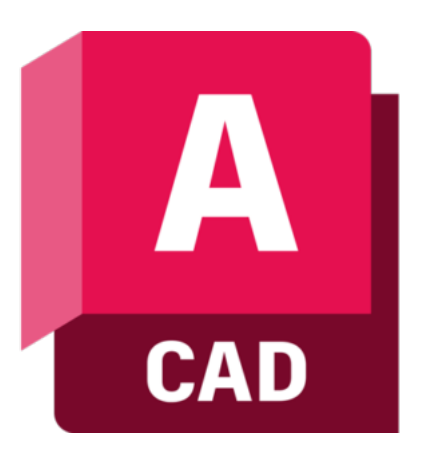

**Durée** 5 jours - 35h

**Niveau** Débutant

**Public concerné** Architecte Dessinateur Ingénieur Projeteur

**Eligibilité** CPF Demandeur d'emploi

## **DESCRIPTION DU PRODUIT**

Avec la formation AutoCAD Initiation, vous allez apprendre les outils et techniques de dessin 2D.

Vous saurez gérer des bibliothèques. Vous comprendrez le principe des tracés et de la mise en page. A l'issue de la formation vous serez en mesure de produire et d'organiser des documents techniques AutoCAD en 2D.

[AutoCAD](https://www.altam.fr/p/autocad-logiciel-autodesk/) est le [logiciel de Conception Assistée par Ordinateur \(CAO\)](https://fr.wikipedia.org/wiki/Conception_assist%C3%A9e_par_ordinateur) phare de l'éditeur Autodesk sur lequel tous les professionnels de la construction s'appuient pour créer des dessins en 2D et en 3D précis. Que vous soyez architecte, ingénieur, dessinateur, projeteur. AutoCAD est fait pour vous et la formation AutoCAD initiation aussi.

Altam est [centre de formation agréé par Autodesk](https://www.autodesk.fr/training/authorized-training-centers) depuis 30 ans.

Cette formation est éligible au CPF - [cliquez-ici pour vous connecter à votre compte CPF](https://www.moncompteformation.gouv.fr/espace-prive/html/#/compte-utilisateur/connexion)

*Prix exprimé : coût de la formation par stagiaire*

## **OBJECTIFS, PRÉREQUIS ET MOYENS**

## **Objectifs**

S'initier aux outils et aux techniques de dessin 2D. Apprendre à gérer des bibliothèques. Comprendre le principe des tracés et de la mise en page.

Altam 32 rue d'Hauteville 75010 PARIS 01 56 03 94 30 - **www.altam.fr** Le 26/04/2024

## **Prérequis**

Connaissance de Windows et pratique de l'informatique.

#### **Moyens**

3 à 7 stagiaires en présentiel

Formation en français et en anglais si besoin.

Accompagnement des stagiaires en continu :

- Avant la formation pour orienter vers la bonne formation et le bon niveau,
- Pendant la formation au travers d'exercices concrets pour s'assurer de la bonne compréhension,
- Après la formation, en hotline, pour assurer un suivi par nos experts,

Un poste par stagiaire avec les dernières versions des logiciels.

Des salles en plein cœur de Paris pour les formations en présentiel.

Toutes nos formations sont réalisables en présentiel et en distanciel.

## **PROGRAMME**

#### **Jour 1**

**Configuration matérielle requise, installation et licence**

- Configuration matérielle,
- Installation et activation.
- Informations sur la licence.

## **Interface utilisateur**

- Description de l'interface utilisateur,
- Créer son espace de travail.

Altam 32 rue d'Hauteville 75010 PARIS 01 56 03 94 30 - **www.altam.fr** Le 26/04/2024

**L'environnement de travail**

- Contrôle des unités,
- Utiliser les accrochages aux objets et les repérages d'accrochages aux objets,
- Sélection des objets,
- La ligne de commande et la saisie dynamique,
- Gérer les objets et les types de lignes,
- Système de coordonnées SCG et SCU.

**Les documents**

- Fichier gabarit,
- Créer un nouveau dessin,
- Ouvrir un dessin existant,
- Enregistrer et Enregistrer sous.

### **Jour 2**

**Les outils de création**

Ligne, Polyligne, Cercle, Arc, Rectangle, Polygone, Ellipse, Hachure, Spline, Point, Région…

**Les tableaux et champs**

- Créer un tableau, Style de tableau,
- Editer le contenu d'un tableau,
- Créer et utiliser les champs, mettre à jour un champ.

### **Jour 3**

**Les outils de modification**

Déplacer, Copier, Etirer, Rotation, Miroir, Echelle, Ajuter, Prolonger, Chanfrein, Raccord, Réseau, Décomposer, Décaler, Effacer, Couper, Fusionner, Propriétés des objets, Edition des objets…

Altam 32 rue d'Hauteville 75010 PARIS 01 56 03 94 30 - **www.altam.fr** Le 26/04/2024

## **La gestion des calques**

- Créer, utiliser et gérer les calques,
- Filtres de calques, groupe de calques et états des calques.

### **Les habillages de plan**

- Texte et style de texte,
- Cotation et style de cotes,
- Lignes de repère et style de ligne de repère.

### **Jour 4**

**Les blocs et les éléments de bibliothèque**

- Créer un bloc simple avec les attributs,
- Utiliser un bloc existant dans le dessin,
- Editer un bloc,
- Gérer vos bibliothèques de blocs via Palette d'outils,
- Introduction aux blocs dynamiques.

**Les références externes (Xrefs)**

- Attacher et gérer les Xrefs,
- Editer une Xref, délimiter une Xref,
- Gérer les propriétés des Xrefs.

### **Jour 5**

**Les outils de mesure, de renseignement et de contrôle**

- Distance, Rayon, Angle, Aire, Volume,
- Propriétés des objets,
- Purger, Contrôler, Récupérer,
- Comptage de blocs,
- Comparaison de fichiers DWG.

Altam 32 rue d'Hauteville 75010 PARIS 01 56 03 94 30 - **www.altam.fr** Le 26/04/2024

**Les mises en page et les impressions**

- Espace objet / Espace présentation,
- Gestion des mises en page,
- Fenêtres et échelles des fenêtres,
- Echelle d'annotation,
- Création de cadres et cartouches,
- Gestion des styles de tracé (CTB/STB),
- Gestion du traçage.

**Les fichiers d'échange**

- Compatibilité DWG,
- Paramètres d'enregistrement DWG,
- Formats d'importation et d'exportation,
- Etransmit et Publier.